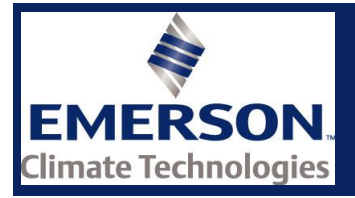

## **DIAGNOSTYKA CORESENSE™ DO SPRĘŻAREK COPELAND STREAM**

## **SKRÓCNA INSTRUKCJA MONTAŻOWA**

1. Zdejmij panel przedni modułu CoreSense™ wykręcając 4 śruby mocujące.

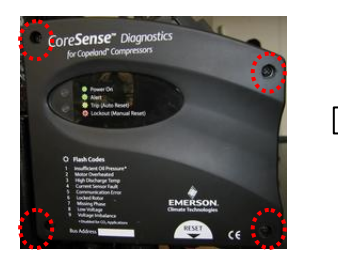

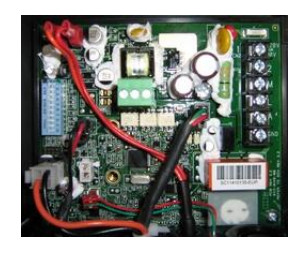

2. Zweryfikuj położenie mikroprzełączników DIP-switch.

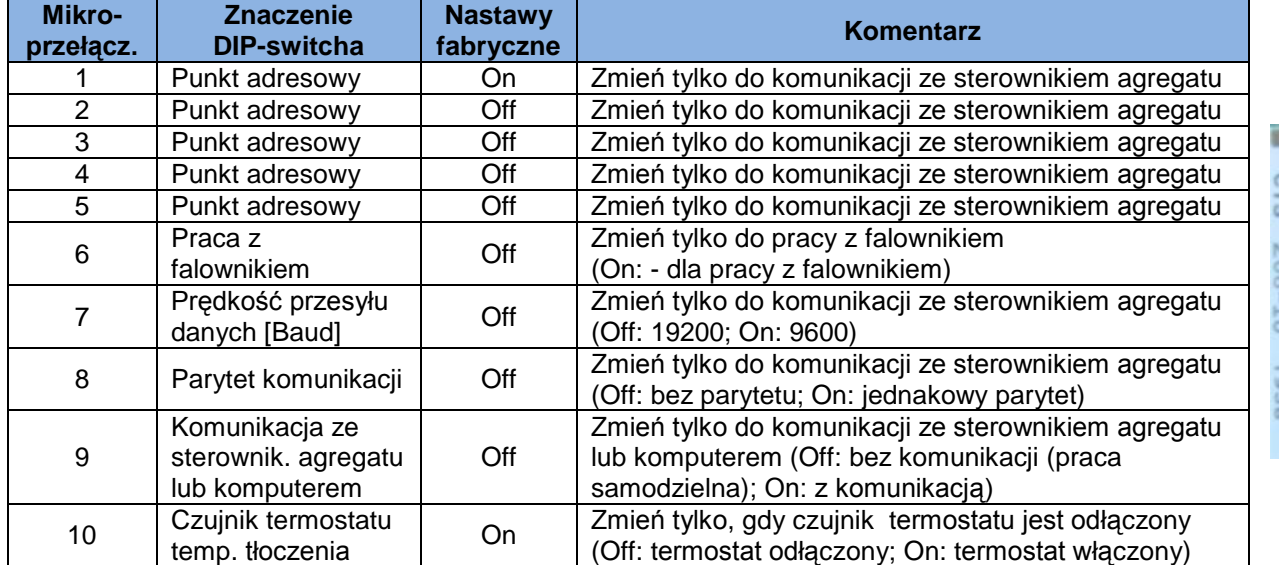

- 3. Sprawdź ustawienie zworek (tylko, gdy wykorzystywana jest komunikacja ze sterownikiem agregatu). Ustawienia są przedstawione we wnętrzu modułu oraz w informacjach technicznych.
- 4. Podłącz zasilanie 110/220 VAC do modułu kontrolnego CoreSense. Wykonaj okablowanie do stycznika, zasilania, alarmowe, uziemienia. Przewody przeprowadź przez dławik w prawym dolnym rogu obudowy modułu.

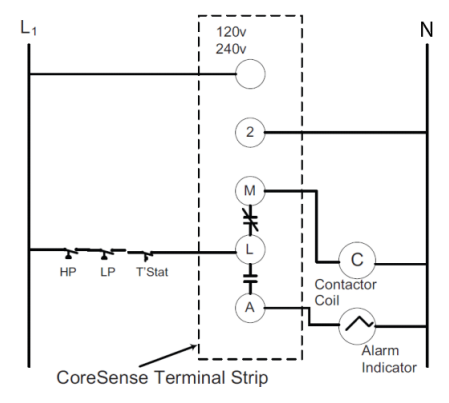

**Schemat przyłączeniowy modułu Listwa zacisków CoreSense Przepust dla kabli Moduł czujników w skrzynce zaciskowej sprężarki**

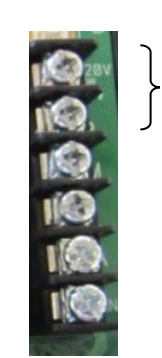

lub 110 VAC M - Stycznik L - Zasilanie A - Alarm P - Uziemienie

220 VAC

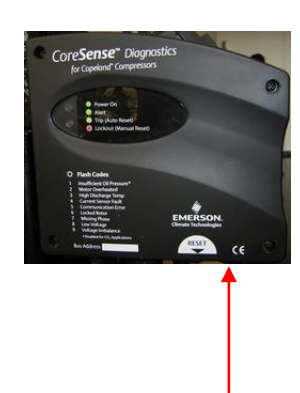

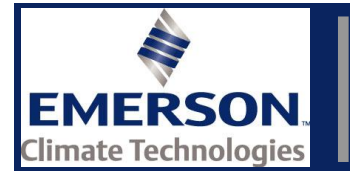

5. Przewody zasilające sprężarkę, L2 dla startu bezpośredniego oraz L2 i L8 w przypadku rozruchu dzielonym uzwojeniem, należy przeprowadzić przez oko czujnika prądu. W przypadku dwóch przewodów przepływ prądu musi być w tym samym kierunku.

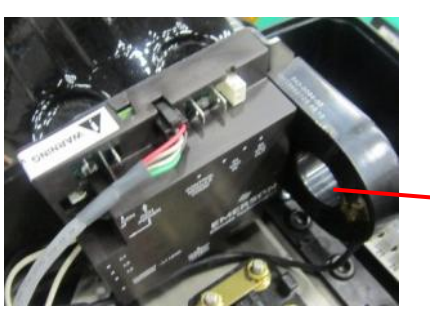

Oko czujnika prądu

6. Upewnij się, że czarny przewód czujnika prądu jest podłączony do środkowego zacisku nr 2 (podłączenie fabryczne). Czany kabel zawsze musi być podłączony do tego samego zacisku co przewód zasilający przechodzący przez oko czujnika prądu.

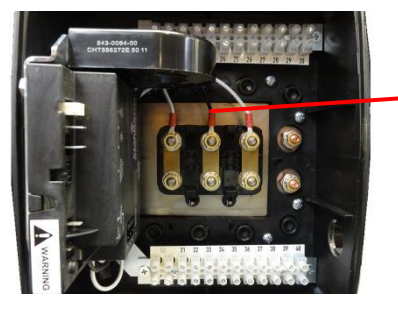

Czarny kabel czujnika prądu (podłączenie fabryczne)

7. Doprowadź zasilanie 24 VAC do modułu czujników. Można zastosować dowolny transformator klasy II z wyjściem 24 VAC. Moduł czujników potrzebuje 3 VA. Transformator jest dostępny w ramach akcesoriów do sprężarki.

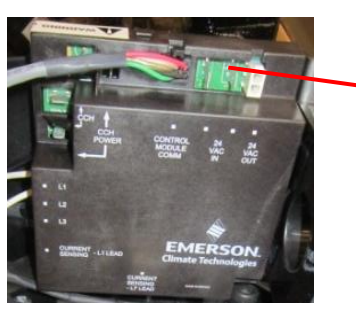

Zasilanie 24 VAC

8. Podłacz grzałkę oleju do modułu czujników (opcja). Moduł czujników posiada przekaźnik do włączania i wyłączania grzałki (dla 120/240 VAC).

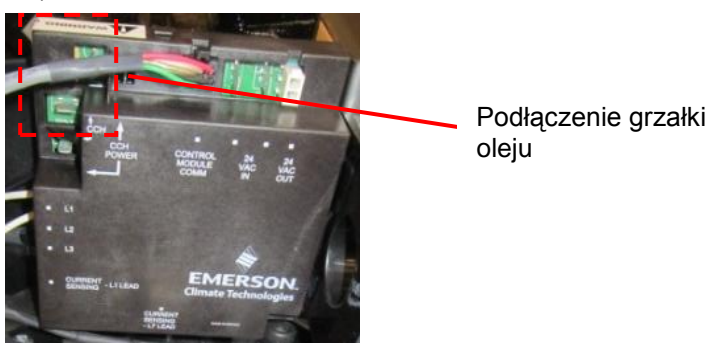

*UWAGA***: Ten document jest skróconą instrukcją montażową. Po szczegóły prosimy odnieść się do Informacji Technicznej D7.8.4 "Diagnostyka CoreSense™ do chłodniczych sprężarek Stream".**